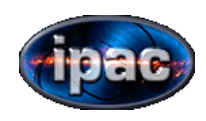

**July 22 2011 NHSC Mini-workshop** 

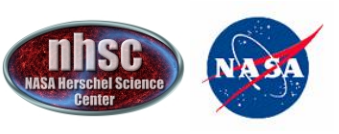

*NASA Herschel Science Center* 

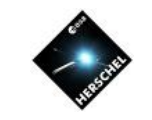

## **HIFI Point Mode Observations**

- Point mode is the simplest of HIFI observing modes: o*single object*  o*single LO tuning*
- All reference schemes are possible

Demos included:

- CS 10-9 emission in a Carbon star (point source) using Dual-Beam Switch
- CS 10-9 and CI 1-0 simultaneous observations
- Spur warning in HSPOT
- C+ emission in Orion using Position Switch

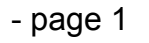

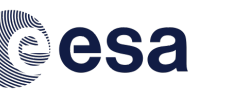

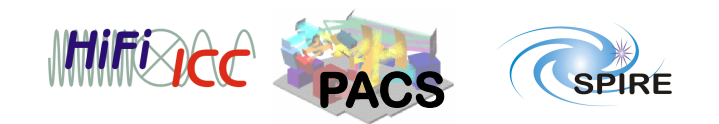

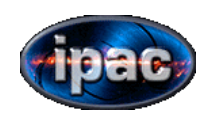

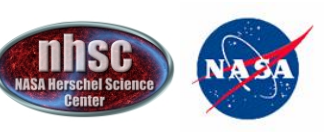

*NASA Herschel Science Center* 

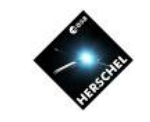

## **Key settings and steps**

- Define target position
- Rename the AOR label to something meaningful
- Pick your band and source velocity

• $f_{sky} = f_0(1+v_{opt}/c)^{-1}$  -OR-  $f_{sky} = f_0(1-v_{radio}/c)$  -OR- redshift

- Choose your spectrometer settings
	- HRS has resolutions from 0.125 MHz to 1.0 MHz. WBS resolution is fixed.
	- Not common to have a separate setup per polarization
	- Not common to select HRS or WBS only
	- Not common to select fast HRS
- Set the LO tuning with the frequency editor
- Select the reference scheme
- Select your time goals
	- 1 GHz reference if line is contained with a single WBS subband
	- MIN width is what you smooth your spectrum to in order to improve SNR.
	- MAX width should represent the size of your widest line.
	- Can choose noise or time based estimates (though noise is more common)

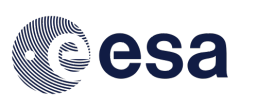

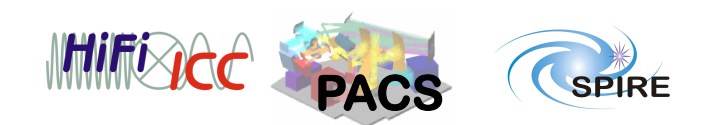

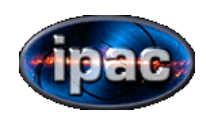

**July 22 2011 NHSC Mini-workshop** 

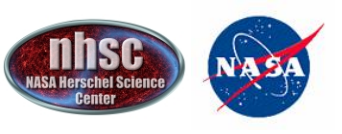

*NASA Herschel Science Center* 

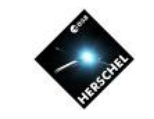

## **HIFI Spectral Scan Observations**

- SScan mode is used when a broader bandwidth is required: o*single object*  o*multiple LO tunings*
- All reference schemes are possible EXCEPT position switch

Demos included:

- Line survey in Orion using Load-Chop (high density of lines)
- mini-line survey in Orion using Frequency-Switch (low density of lines)

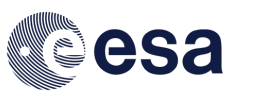

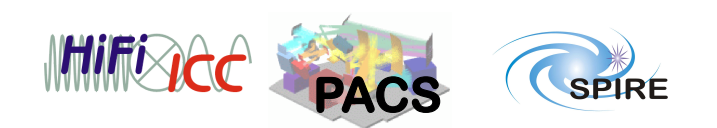

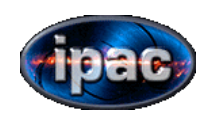

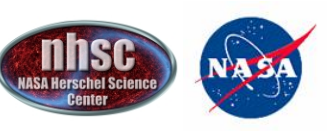

*NASA Herschel Science Center* 

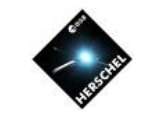

## **Notes for Spectral Scans**

- Setup is similar to that for Point Mode
- No ability to select HRS (though you may still get HRS data)
- No frequency editor is available. Entire range is surveyed
	- •This means spurs or instabilities cannot be avoided
	- •Possibly means extra processing of the data
- New parameter: redundancy. Must balance observing time against the ability to deconvolve the data.

•Noise estimate given is for the most sensitive frequency in the range requested.

•By definition then the noise is higher elsewhere in the survey

•If more uniform noise is required, break up a wide scan into several smaller ones.

•Deconvolution software can handle multiple observations

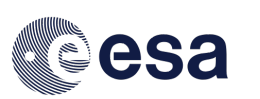

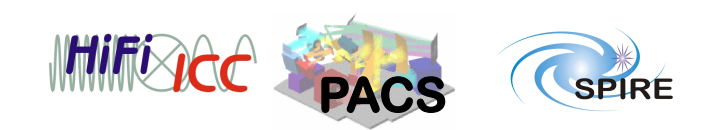